Номер изделия HP: F2220-90020

Выпуск 1: Май 2008 гг.

Руководство пользователя

HP OfficeCalc 100 Настольный калькулятор

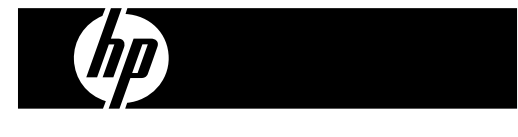

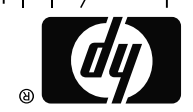

www.hp.com/calculators

HDP500VHR09 XXX

-------

Printed in China

 $\begin{array}{cccccccccccccc} \circ & - & - & - & - & - & - \end{array}$ 

126X90mm Back Cover

#### Юридическиеуведомления

Данное руководство и любые приведенные в нем примеры предоставляются **«**как есть**»** и могут быть изменены без уведомления**.** Компания **Hewlett-Packard** не дает никаких гарантий относительно данного руководства**,** включая подразумеваемые гарантии пригодности для продажи**,** ненарушения прав и применимости для определенной цели**,** но не ограничиваясь ими**.** 

Компания **Hewlett-Packard** не несет ответственности за любые ошибки и побочные или косвенные убытки**,** связанные с поставкой**,**  использованием данного руководства или выполнением содержащихся в нем примеров**.** 

Copyright © 2008 Hewlett-Packard Development Company, L.P.

Воспроизведение, изменение или перевод данного руководства без предварительного письменного разрешения компании Hewlett-Packard запрещены, за исключением случаев, разрешенных законом об авторских правах.

Hewlett-Packard Company 16399 West Bernardo Drive San Diego, CA 92127-1899 USA

Журнал печати<br><sub>Выпуск</sub> 1

Май 2008 гг.

-1-

### ПИТАНИЕ

Калькулятор **HP**, модель OfficeCalc 100 имеет двойное электропитание (солнечные злементы + батарея) и способен работать при любом освещении.

**-**Автоматическое выключение**-**

Если на клавишах в течение примерно 7 минут не производилось никаких операций, калькулятор автоматически выключится.

#### **-**Замена батарейки**-**

Отвинтите винты и снимите крышку отсека питания. Вставьте новую батарейку символом "+" кверху, а затем с помощью тонкого, но не острого металлического предмета нажмите кнопку RESET, находящуюся в углублении в правом нижнем углу отсека питания. Затем закройте крышкуотсека питания и затяните винт.

### ОПИСАНИЕ КЛАВИШ

[ON/C] : Включение питания / Сброс

[CE] : Удаление введенного значения

[+/–] : Перемена знака

[√] : Корень квадратный

[ % ] : Клавиш вычисления процента

 $[M = \pm]$ : Клавиш записи в память со знаком плюс

 $\left[\mathsf{M}\,_{\equiv}\,^{\top}\right]$ : Клавиш ввода в память со знаком минус

[MRC] : Вызов из памяти / Обнуление памяти

[MU] : Прирост / снижение

[<sup>-TAX</sup>] : Клавиш ввода цены без налога / Для вызова уровня налога нажмите клавиши [RATE] и  $\left[\begin{smallmatrix} -TAX \\ \text{REC}\end{smallmatrix}\right]$ .

#### -2-

- $[{}^{+TAX}_{-SET}]$  : Клавиш ввода цены с налогом / Для записи уровня налога нажмите клавиши [RATE] и [ $+{\text{TAX}} \atop{\text{SET}}$ ].
- [RATE] : Клавиш ввода уровня налога
- $\left[\frac{\text{CORRECI}}{\text{Cov} \cdot \text{Cov}}\right]$  : Ввод поправок в режиме Replay / Переход вправо в режиме обычного редактирования
- [CHECK+] : Пошаговая проверка в режиме обычного редактирования  $(a \rightarrow b \rightarrow c=d)$

### ЗНАЧЕНИЕ СИМВОЛОВ**,** ВЫСВЕЧИВАЕМЫХ НА ЭКРАНЕ**:**

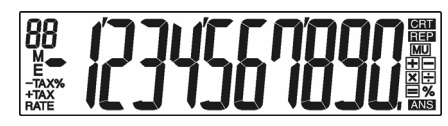

: Счетчик операций (Maкс:99)

**CRT** : Режим исправлений **REP** : Повторение вычислений

ANS : Ответ

E : Ошибка переполнения / логики

– : Минус ( или отрицательная величина)

MU : Прирост / снижение цены М : Память загружена

 $%$ : Клавиш вычисления процента  $+TAX$ : Цена с налогом

TAX% : Записанный уровень налога

RATE : Ввод уровня налога

TAX : Сумма налога - TAX : Цена без налога

-3-

### Исправления и Ошибка переполнения

# **1.**ПРИМЕРЫ ВЫЧИСЛЕНИЙ

Прежде чем начать вычисления, нажмите клавиш [ON/C].

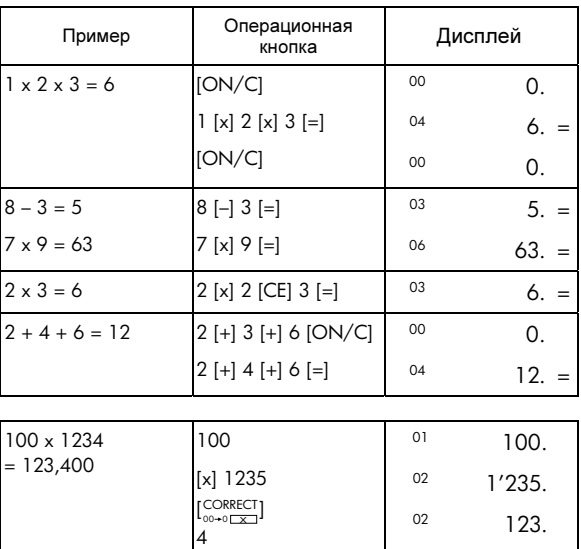

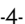

 $5 \times 3 \div 0.2 = 75$   $5 \times 3 \div 0.2 = 75$  5.

02 03

1234. 123'400.

[=]

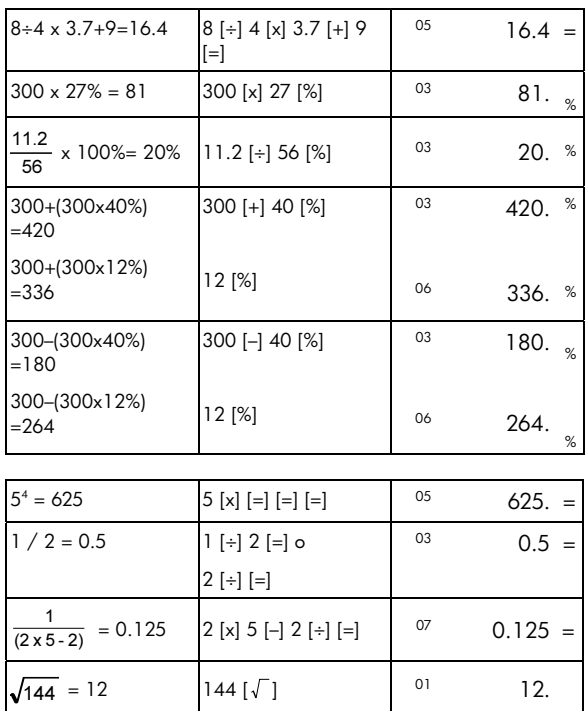

-5-

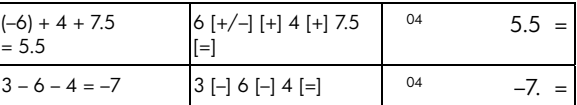

# **2.**Операции с использованием памяти

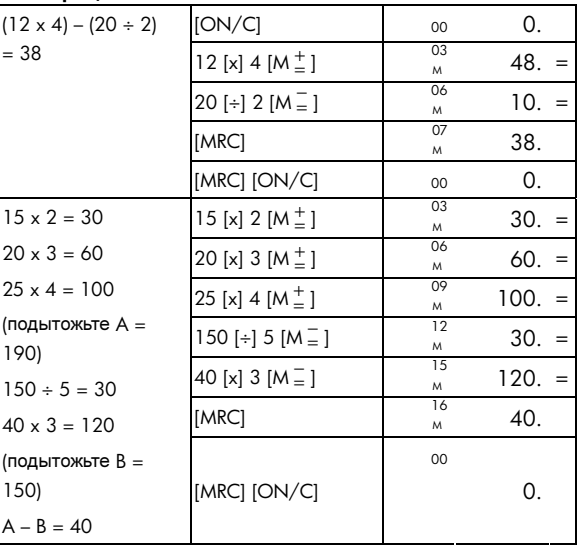

-6-

# **3.**Вычисления с константой

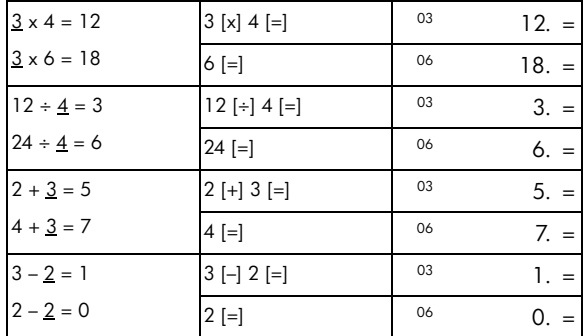

# **4.**Сброс ошибки переполнения

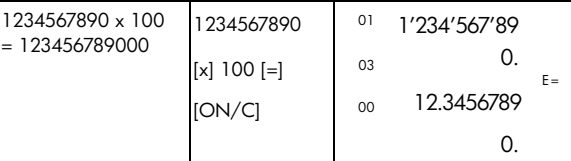

#### **5.** Функция проверки и редактирования **/** повторения вычислений

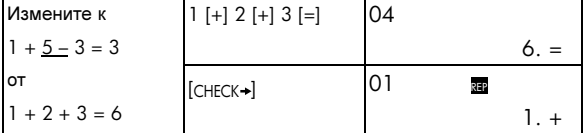

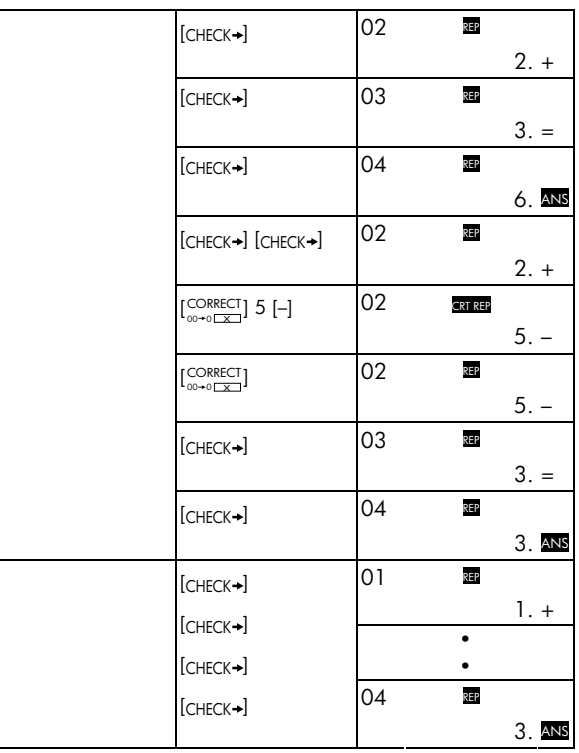

-8-

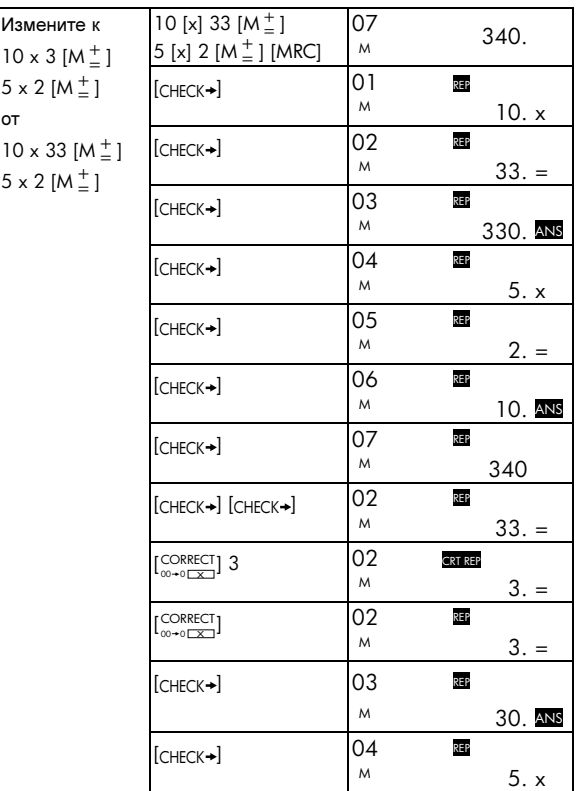

-9-

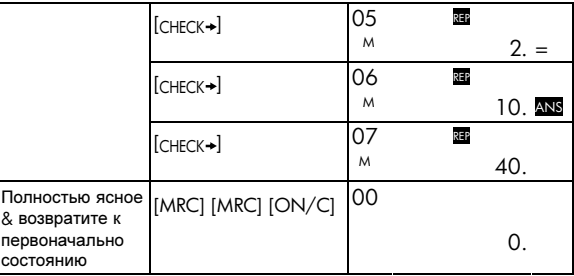

# **6.**Вычисление прироста **/** снижения цены

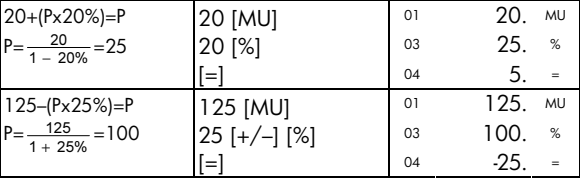

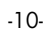

## **7.**Вычисление налогов

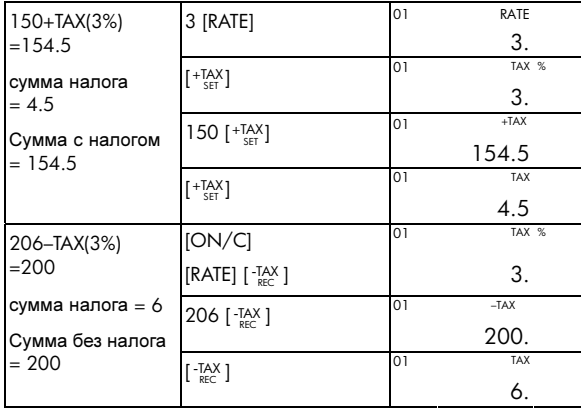

-11-

#### Ограниченная гарантия компании **HP** на оборудование и техническую поддержку

Данная ограниченная гарантия компании HP дает конечному пользователю право использования явно выраженной ограниченной гарантии компании HP, производителя продукта. Подробное описание прав, предоставляемых ограниченной гарантией, приведено на веб-узле компании HP. Кроме того, вы можете обладать другими юридическими правами в соответствии с применимыми законами соглашением с компанией HP.

#### Период действия ограниченной гарантии на оборудование

Продолжительность: 12 месяцев (может различаться в зависимости от региона, для получения последних сведений посетите веб-узел www.hp.com/support).

#### Общие положения

Компания HP гарантирует конечному пользователю, что оборудование, аксессуары и расходные материалы HP не будут содержать дефектов материалов и изготовления в указанный выше период времени, начиная с даты приобретения. Если компания HP получит уведомление о подобных дефектах во время гарантийного периода, то отремонтирует или заменит дефектные изделия по своему усмотрению. В качестве замены могут служить новые или соответствующие новому состоянию изделия.

Компания HP гарантирует, что программное обеспечение HP при правильной установке и использовании будет работать в соответствии с программными инструкциями в течение указанного выше периода, начиная с даты приобретения, вне зависимости от наличия дефектов материалов и изготовления изделия. Если компания HP получит уведомление о подобных дефектах во время гарантийного периода, то заменит носитель с программным

обеспечением, не работающим в соответствии с программными инструкциями из-за этих дефектов.

Компания HP не гарантирует, что изделия HP будут работать без ошибок и прерываний. Если компания HP не сможет в течение приемлемого времени отремонтировать или заменить изделие по условиям гарантии, вы получите право возместить стоимость покупки, вернув изделие вместе с доказательством покупки.

Изделия компании HP могут содержать восстановленные детали, соответствующие новым по производительности, или детали, в течение незначительного времени бывшие в употреблении.

Гарантия не распространяется на дефекты, вызванные (a) неверным или неподходящим обслуживанием или калибровкой, (b) использованием программного обеспечения, интерфейса, деталей или расходных материалов, поставленных не компанией HP, (c) несанкционированными модификациями или использованием не по назначению, (d) работой изделия в условиях, не соответствующих опубликованным в характеристиках или (e) неверной установкой на месте или обслуживанием.

КОМПАНИЯ HP НЕ ПРЕДОСТАВЛЯЕТ ИНЫХ УСТНЫХ ИЛИ ПИСЬМЕННЫХ ГАРАНТИЙ И УСЛОВИЙ. В ПРЕДЕЛАХ ДЕЙСТВИЯ МЕСТНОГО ЗАКОНОДАТЕЛЬСТВА ЛЮБЫЕ ПРИМЕНИМЫЕ ГАРАНТИИ И УСЛОВИЯ ПРИГОДНОСТИ ДЛЯ ПРОДАЖИ, УДОВЛЕТВОРИТЕЛЬНОСТИ КАЧЕСТВА ИЛИ ПРИМЕНИМОСТИ ДЛЯ ОПРЕДЕЛЕННОЙ ЦЕЛИ ОГРАНИЧЕНЫ УКАЗАННОЙ ВЫШЕ ПРОДОЛЖИТЕЛЬНОСТЬЮ ДЕЙСТВИЯ ЯВНОЙ ГАРАНТИИ. В некоторых странах/регионах, районах и областях ограничения продолжительности применимой гарантии не разрешены, поэтому ограничения и исключения выше могут быть неприменимы для вас.

### -13-

Данная гарантия предоставляет определенные юридические права. Вы можете обладать и другими правами, которые различаются в зависимости от страны/региона, района или области.

В ПРЕДЕЛАХ ДЕЙСТВИЯ МЕСТНОГО ЗАКОНОДАТЕЛЬСТВА СРЕДСТВА, ОПИСАННЫЕ В ЭТОМ ЗАЯВЛЕНИИ О ГАРАНТИИ, ЯВЛЯЮТСЯ ИСКЛЮЧИТЕЛЬНО И ЕДИНОЛИЧНО ВАШИМИ. КОМПАНИЯ HP И ЕЕ ПОСТАВЩИКИ НИ В КАКИХ СЛУЧАЯХ, КРОМЕ ОПИСАННЫХ ВЫШЕ, НЕ НЕСУТ ОТВЕТСТВЕННОСТИ ЗА ПОТЕРЮ ДАННЫХ ИЛИ ПРЯМОЙ, ОСОБЫЙ, ПОБОЧНЫЙ, КОСВЕННЫЙ (ВКЛЮЧАЯ ПОТЕРЮ ПРИБЫЛИ ИЛИ ДАННЫХ) ИЛИ ДРУГОЙ УЩЕРБ, ВНЕ ЗАВИСИМОСТИ ОТ НАЛИЧИЯ КОНТРАКТА, ДЕЛИКТА ИЛИ ПРОЧЕГО. В некоторых странах, районах и областях ограничение и исключение побочного или косвенного ущерба не разрешено, поэтому ограничения и исключения выше могут быть неприменимы для вас.

Единственные гарантии на изделия и услуги HP явно изложены в заявлениях о гарантии, прилагаемых к таким изделиям и услугам. Компания HP не несет ответственности за технические и редакторские ошибки или упущения, которые могут содержаться в этом документе.

ДЛЯ ПОТРЕБИТЕЛЬСКИХ ТРАНЗАКЦИЙ В АВСТРАЛИИ И НОВОЙ ЗЕЛАНДИИ**:** УСЛОВИЯ ГАРАНТИИ**,** ИЗЛОЖЕННЫЕ В ЭТОМ ЗАЯВЛЕНИИ**,** В УСТАНОВЛЕННЫХ ЮРИДИЧЕСКИХ ПРЕДЕЛАХ**,**  НЕ ИСКЛЮЧАЮТ**,** ЗАПРЕЩАЮТ ИЛИ ИЗМЕНЯЮТ**,** НО ДОПОЛНЯЮТ ОБЯЗАТЕЛЬНЫЕ ЗАКОННЫЕ ПРАВА**,**  ПРИМЕНИМЫЕ К ПРОДАЖЕ ВАМ ДАННОГО ИЗДЕЛИЯ**.** 

#### Служба технической поддержки

К годовой гарантии на оборудование для вашего калькулятора HP прилагается годовая техническая поддержка. При необходимости

получить помощь в службу технической поддержки HP можно обратиться по электронной почте или по телефону. Перед совершением звонка выберите из списка ниже ближайший к вам центр обработки вызовов. Совершая звонок, подготовьте доказательство покупки и серийный номер калькулятора.

Номера телефонов могут меняться; могут быть применимы местные и государственные тарифы за совершение телефонных звонков. Для получения дополнительных сведений о службе поддержки посетите веб-узел по адресу: www.hp.com/support.

-15-

#### Нормативная информация

#### Замечание о правилах для ЕС

- Этот продукт соответствует следующим директивам ЕС:
- •Директива о низковольтном оборудовании (Low Voltage Directive, 2006/95/EC)
- •Директива EMC 89/336/EEC

Соответствие этим директивам предполагает соответствие согласованным европейским стандартам (европейским нормам), перечисленным в Декларации о соответствии для EU компании Hewlett-Packard для данного продукта или семейства продуктов.

Такое соответствие отмечено следующей маркировкой на продукте:

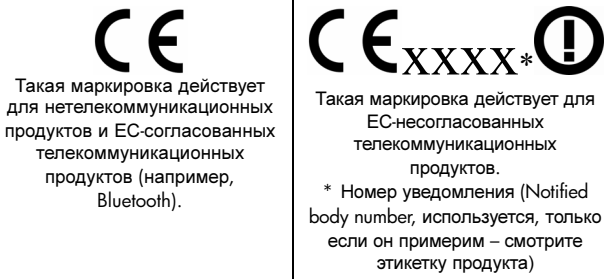

Hewlett-Packard GmbH, HQ-TRE, Herrenberger Strasse 140, 71034 Boeblingen, Germany

#### **Japanese Notice**

この装置は、情報処理装置等電波障害自主規制協議会 (VCCI) の基準 この姿直は、宵被処理案直考電波障害日土及神助確表」、VCC1)の差やと基づくクラスB情報技術装置です。この装置は、家庭環境で使用すること<br>を目的としていますが、この装置がラジオやテレビジョン受信機に近接して<br>使用されると、受信障害を引き起こすことがあります。 取扱説明書に従って正しい取り扱いをして下さい。

Утилизация использованного оборудования для домашних хозяйств в ЕС

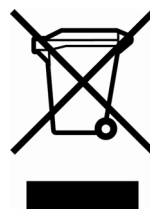

Это обозначение на продукте или на его упаковке указывает, что данный продукт нельзя выбрасывать с обычным бытовым мусором. Вместо этого вы обязаны утилизовать ненужное устройство, доставив его на указанный пункт сбора электрического и электронного оборудования. Сортировка и утилизация ненужных устройств поможет сохранить природные ресурсы и обеспечить переработку

способом, сохраняющим здоровье людей и окружающую среду. Дополнительную информацию о пунктах сбора можно узнать в ваших местных органах, отделениях по переработке мусора или в магазине, где вы приобрели этот продукт.

### **Perchlorate Material - special handling may apply**

This calculator's Memory Backup battery may contain perchlorate and may require special handling when recycled or disposed in California.

#### -17-

#### Химически вещества

HP се ангажира да предоставя информация на своите клиенти за химическите вещества в своите продукти, за да се спазят законовите изисквания като REACH (Наредба на ЕК No 1907/2006 на Европейския парламент и съвет). Отчет с информация за химическите вещества може да се намери на адрес: www.hp.com/go/reach.

### Директива ЕС **2006/66/EC** по батареям и аккумуляторам

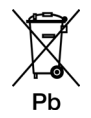

-18-

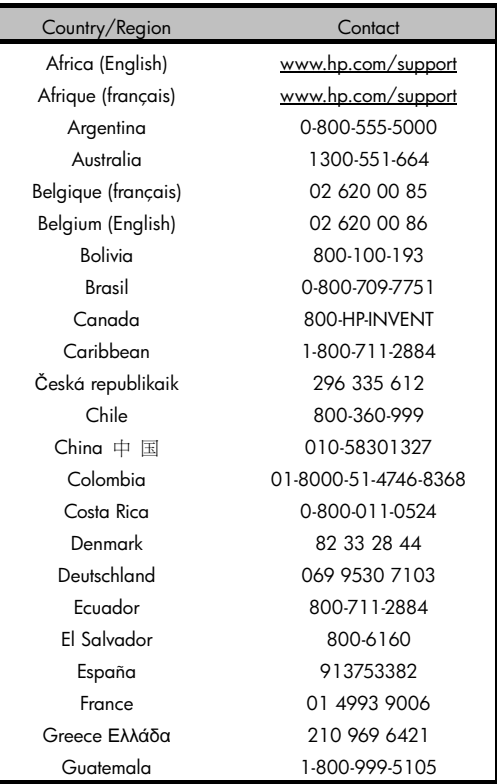

-19-

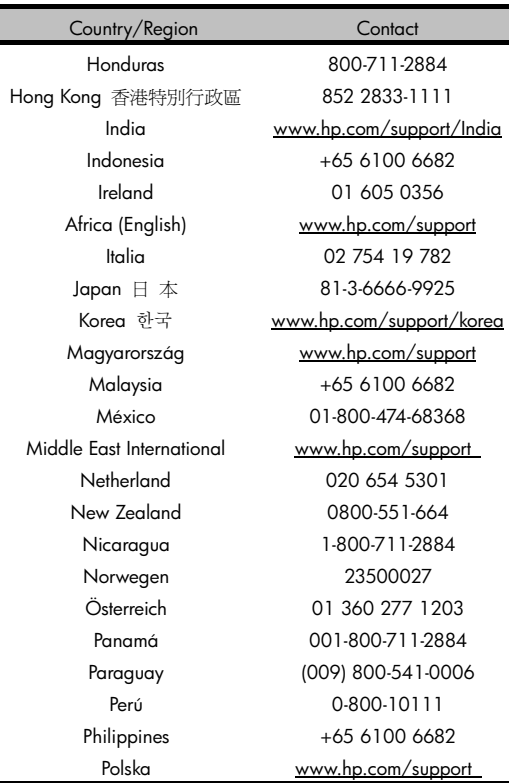

-20-

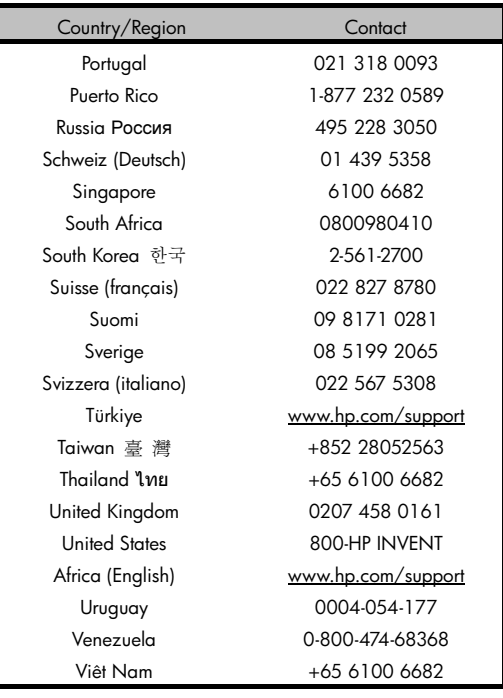

# -21-